## SAP ABAP table TEDE6 {IDOC process codes for inbound statuses}

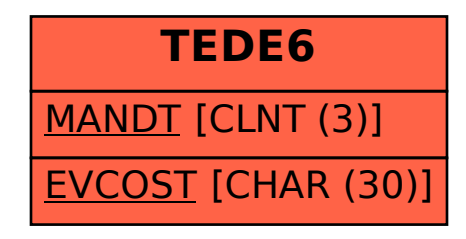